#### SSC 0301 – IC para EngenhariaAmbiental*Arquivos*

L<br>S

Prof. Marcio E. Delamaro

delamaro@icmc.usp.br

SSC 0301 – IC para Engenharia Ambiental – ICMC/USP – p. 1

# O ambiente de execução

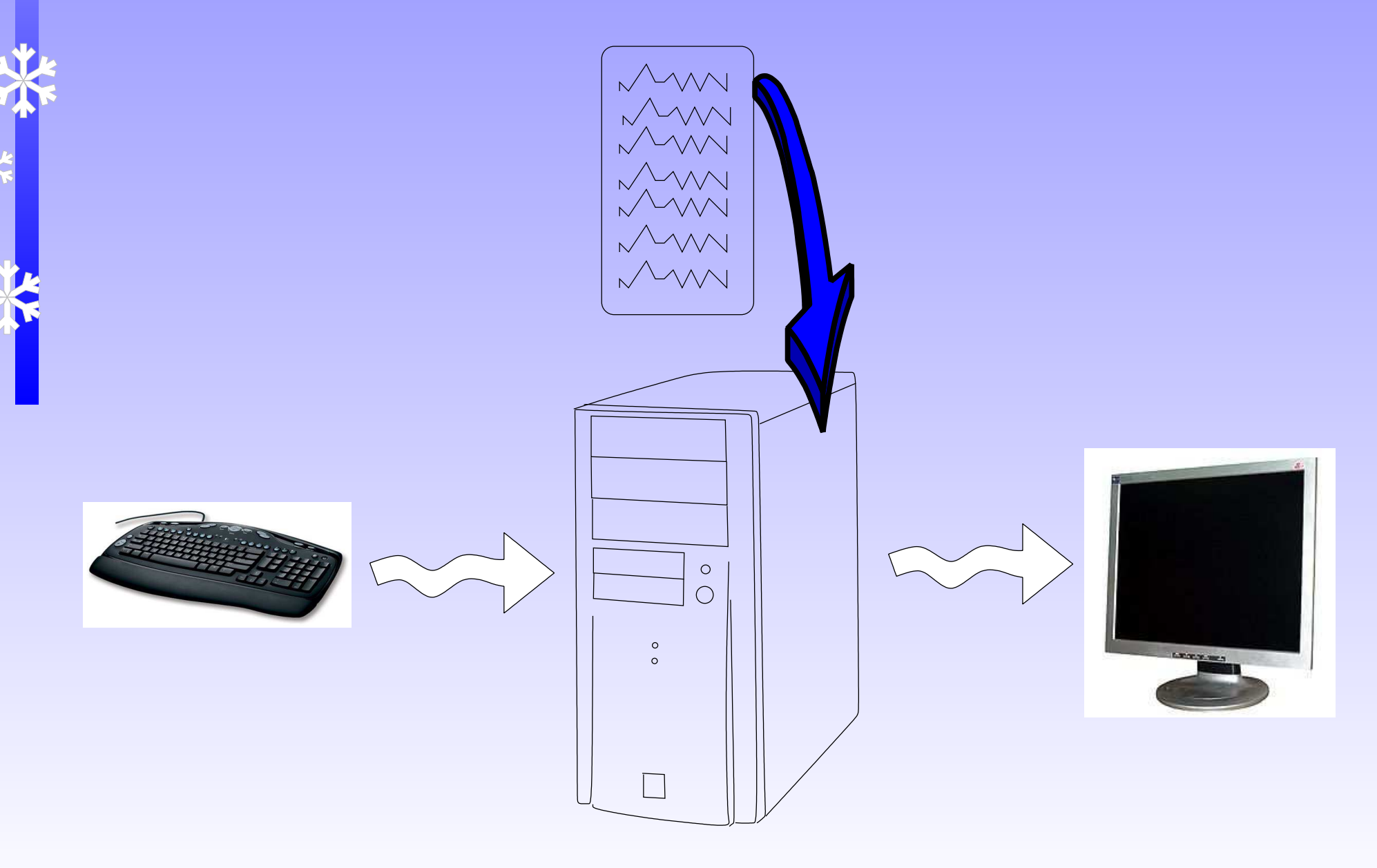

### O ambiente de execução

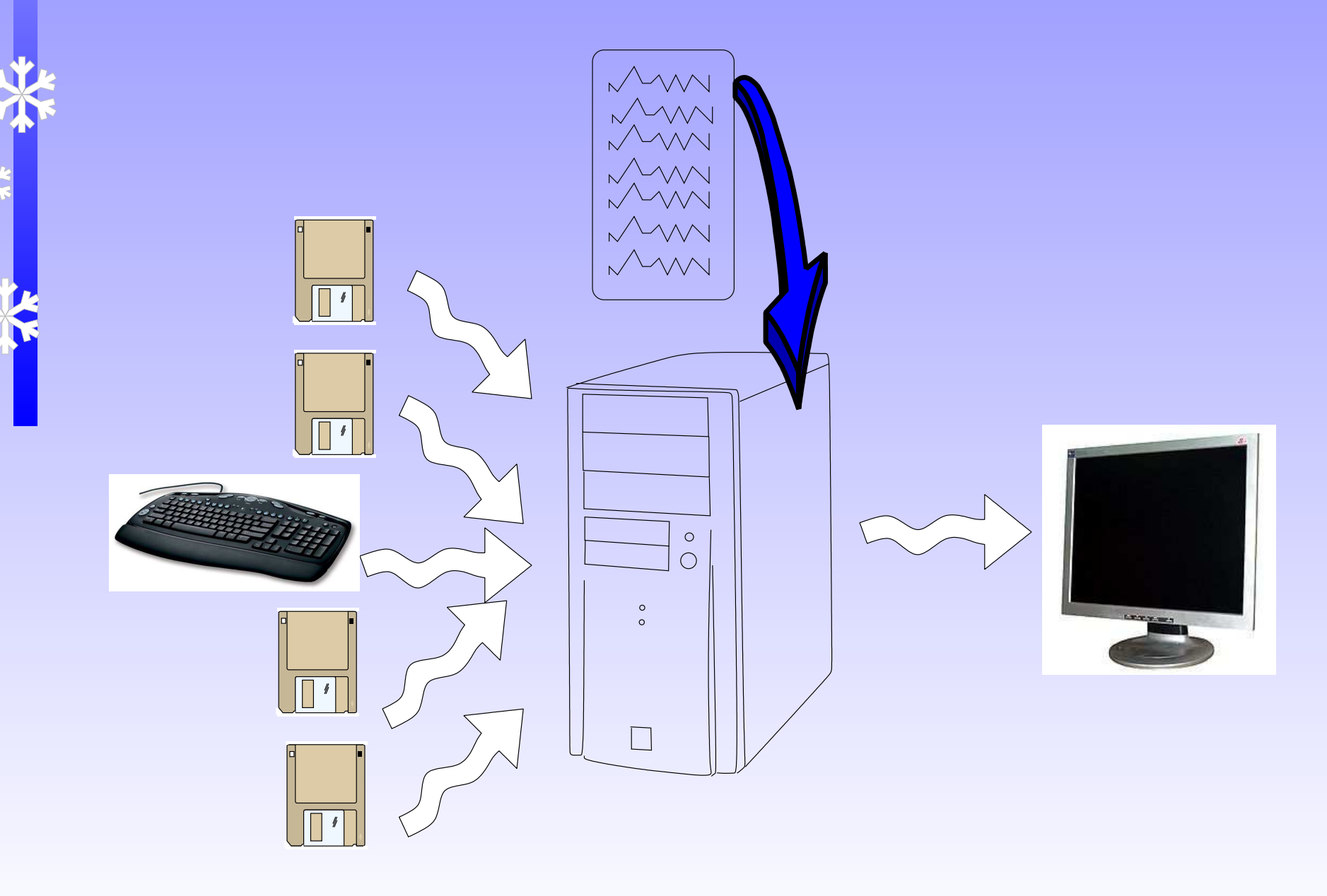

#### O ambiente de execução

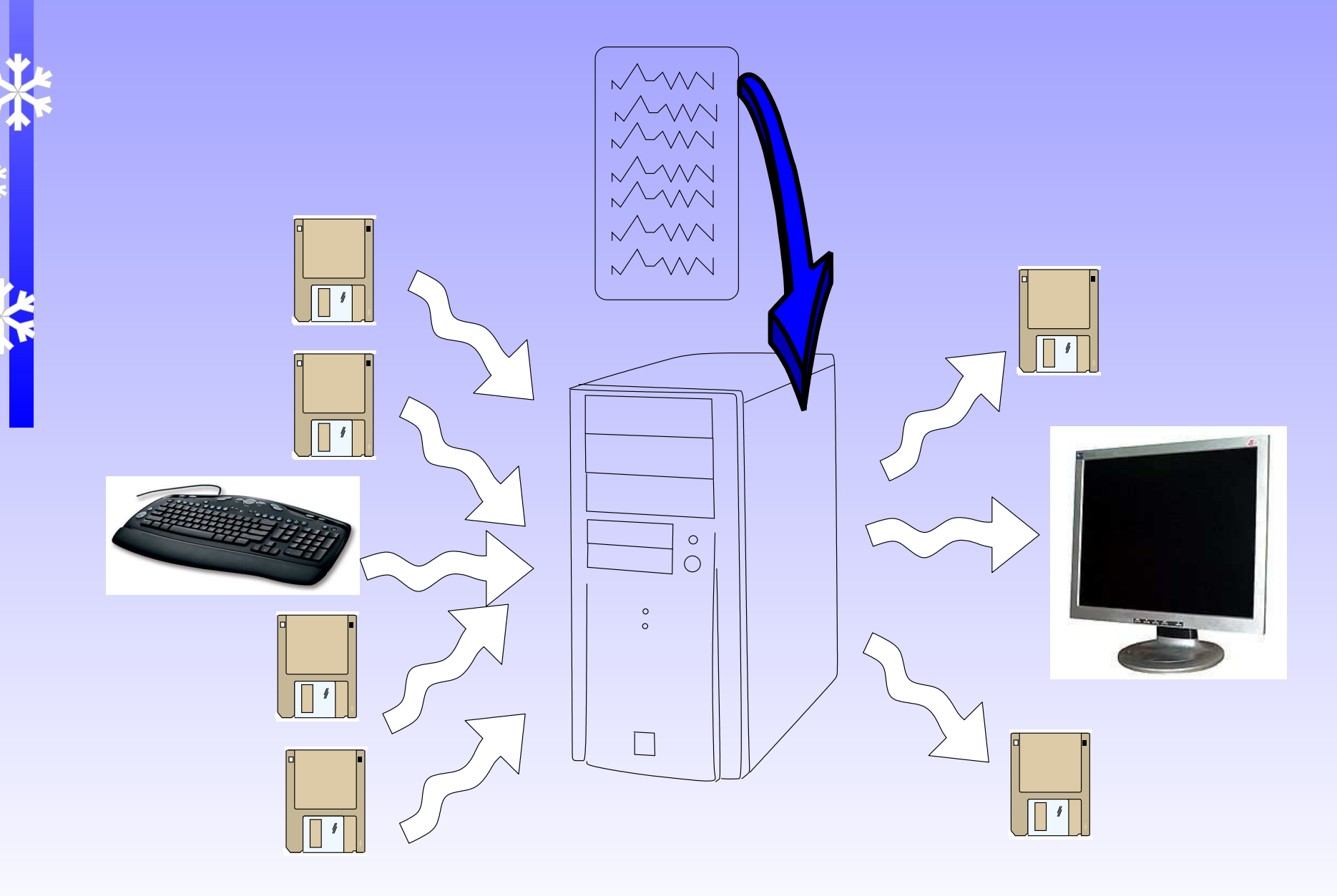

#### Exemplo: DEV C++

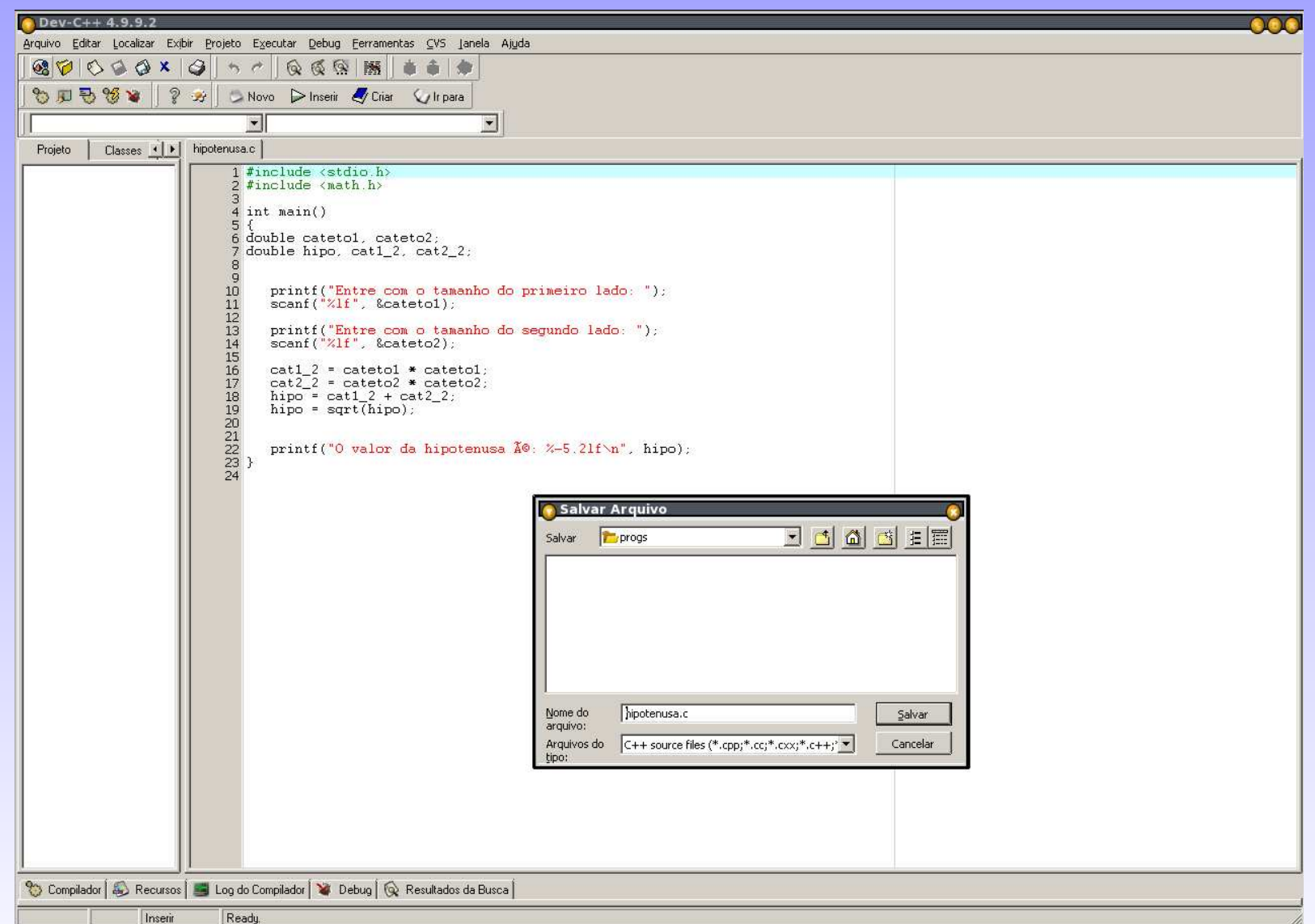

大家 经营业

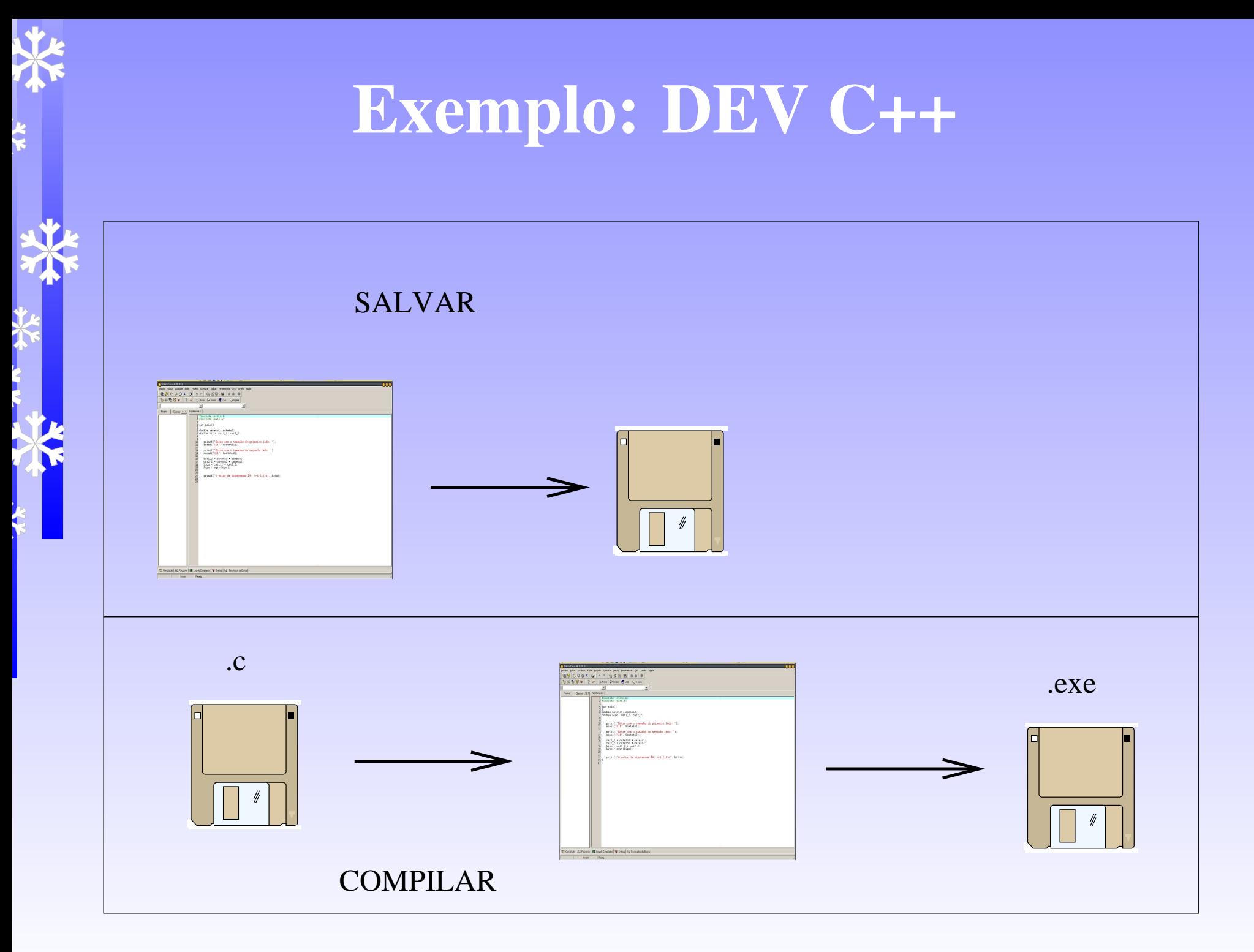

SSC 0301 – IC para Engenharia Ambiental – ICMC/USP – p. 6

### O que é um arquivo

√ É apenas um sequência de bytes (números).

√

√

- O que esses números significam, depende do tipode programa que vai manipular <sup>o</sup> arquivo
- Um arquivo que contém apenas números no espaço "legível" é chamado de um arquivo texto
	- ⋆ Um arquivo criado pelo editor do DEVC++ ou pelo Notepad do windows é um arquivo texto
- √ Um arquivo que tem valores que não representamtexto é chamado de arquivo binário
	- ⋆ Um arquivo criado pelas versões mais antigas do word é um arquivo binário

#### Arquivo texto

√ "Marcio Eduardo Delamaro" em um arquivotexto seria representado como?

√ 4d <sup>61</sup> <sup>72</sup> <sup>63</sup> <sup>69</sup> 6f <sup>20</sup> <sup>45</sup> <sup>64</sup> <sup>75</sup> <sup>61</sup> <sup>72</sup> <sup>64</sup> 6f <sup>20</sup> <sup>44</sup> <sup>65</sup> 6c <sup>61</sup> 6d <sup>61</sup> <sup>72</sup> 6f

#### Nosso exemplo

√

 Escreva um programa que lê números inteiros do teclado até que um número negativo seja digitado. À medida que vai lendo, ele deve escrever em umarquivo chamado "impares.txt" os números ímpares <sup>e</sup> em um arquivo "pares.txt" os que sãopares.

√ Escreva um programa que lê números inteiros deum arquivo chamado "numeros.txt". À medida que vai lendo, ele deve escrever em um arquivo chamado "impares.txt" os números ímpares <sup>e</sup> emum arquivo "pares.txt" os que são pares.

```
Nosso exemplo - V0#include <stdio.h>
int main()
{<br>{
int k = 0;while ( k >= 0 )
    {<br>{
        printf("Digite um numero inteiro
        scanf("%d", &k);
        if ( k \geq 0 )
         {<br>{
             printf("%d ", k);
         }<br>}
    }<br>}
```
SSC 0301 – IC para Engenharia Ambiental – ICMC/USP – p. 10

#### Usar arquivos

São precisas apenas 3 coisas

- ⋆ Abrir (criar) <sup>o</sup> arquivo ou arquivos que se deseja escrever
- $\star$  Na hora de escrever, dizer qual é o arquivo
- $\star$  Fechar o arquivo

√

#### Abrir <sup>o</sup> arquivo

- √ Significa que você vai associar um arquivo <sup>a</sup> umavariável
- √ Assim, cada vez que você referenciar essavariável, está referenciando <sup>o</sup> arquivo
- √Comando: fopen
- √ fopen(<nome do arquivo> , <modo>)

#### Nosso exemplo – v0.1

```
#include <stdio.h>
int main()
{int k = 0;
FILE *arq_impar, *arq_par;
   // cria os dois arquivos
   arg\_impar = fopen("impares.txt", "w");arg\_par = fopen("parses.txt", "w");while ( k \ge 0 )
   {printf("Digite um numero inteiro ==> ");
       scanf(W<sup>8</sup> d'', \&k);if ( k > = 0 )
        {printf("%d ", k);
        }}}
```
#### Fechar <sup>o</sup> arquivo

- √ Indica que <sup>o</sup> arquivo não vai ser mais usado√ Grava os dados que faltam
- $\sqrt{4}$  A partir desse ponto, arquivo não pode ser mais √utilizado
- √ $\sqrt{F}$ unção fclose
- √ fclose(<variavel arquivo>);

#### Nosso exemplo – v0.2

```
#include <stdio.h>
int main()
{int k = 0;
FILE *arq_impar, *arq_par;
   // cria os dois arquivos
   arg\_impar = fopen("imparse.txt", "w");arg\_par = fopen("pares.txt", "w");while (k \geq 0){printf("Digite um numero inteiro ==> ");
       scant("%d", \&k);
       if ( k > = 0 )
       {printf("%d ", k);
       }}
fclose(arq_impar);fclose(arq_par);}
```
l<br>E

#### Escrever no arquivo

- Usa-se <sup>a</sup> mesma idéia de escrever na tela, masdeve-se indicar qual é <sup>o</sup> arquivo
- √ Usa-se para isso uma outra função, parecida como printf
- √ $\sqrt{F}$ unção fprintf

√

√ fprintf(<variável arquivo>, <string formato>, <valores>)

#### Nosso exemplo – v1.0

```
int main()
{int k = 0;
FILE *arq_impar, *arq_par;
   arq impar = fopen("impares.txt", "w");
   arg\_par = fopen("parses.txt", "w");while (k > = 0){printf("Digite um numero inteiro ==> ");
       scant("d", \&k);if ( k \ge 0 )
        {if ( k \frac{9}{2} 2 == 0)
                fprintf(arq_par, "%d ", k);
            else
fprintf(arq_impar, "%d ", k);
        }}
fclose(arq_impar);fclose(arq_par);}
```
l<br>E

#### √VIndica como deve ser feito o acesso ao arquivo

 $\frac{1}{2} \sum_{i=1}^{n} \frac{1}{2} \sum_{i=1}^{n} \frac{1}{2} \sum_{i=1}^{n} \frac{1}{2} \sum_{i=1}^{n} \frac{1}{2} \sum_{i=1}^{n} \frac{1}{2} \sum_{i=1}^{n} \frac{1}{2} \sum_{i=1}^{n} \frac{1}{2} \sum_{i=1}^{n} \frac{1}{2} \sum_{i=1}^{n} \frac{1}{2} \sum_{i=1}^{n} \frac{1}{2} \sum_{i=1}^{n} \frac{1}{2} \sum_{i=1}^{n} \frac{1}{2} \sum_{i=1}^{n$ 

- $\star$  "r" Open a file for reading. The file must exist.
- $\star$  "w" Create an empty file for writing. If the file exists its content is erased.
- $\star$  "a" Append to a file. Writing operations append data at the end of the file. The file is created if it does not exist.
- $\star$  "r+" Open a file for reading and writing. The file must exist.
- $\star$  "w+" Create an empty file for both reading and writing. If the file exists its content is erased.
- $\star$  "a+" Open a file for reading and appending. All writing operations are performed at the end of the file, protecting theprevious content to be overwritten. You can reposition (fseek, rewind) the internal pointer to anywhere in the file for reading, butwriting operations will move it back to the end of file. The file is created if it does not exist.

#### Nosso exemplo – V1.1

 O programa sempre "zera" os arquivos no inícioda execução

√

√

√

 Para mudar isso, deve-se alterar <sup>a</sup> forma de abriros arquivos

arq\_impar <sup>=</sup> fopen("impares.txt", "a"); arq\_par <sup>=</sup> fopen("pares.txt", "a");

√ Com isso, os dados são sempre adicionas àquelesque já existiam, gravados nas execuçõesanteriores.

√ Se <sup>o</sup> arquivo não existe ainda, ele é criado vazio.

#### Nosso exemplo (2)

- √ Vamos ler os números de um arquivo <sup>e</sup> separarentre pares <sup>e</sup> ímpares
	- Para ler, também existe uma função especial, parecida com <sup>o</sup> scanf
- √Função

√

- fscanf(<variável arquivo>, <formatos>,
- √ Para isso, <sup>o</sup> arquivo deve ser aberto, usando ummodo que permita <sup>a</sup> leitura

#### Nosso exemplo – V2.0

```
int main()
{int k = 0;
FILE *arq_impar, *arq_par, *arq_todos;
   arq_todos = fopen("numeros.txt", "r");
   arq impar = fopen("impares.txt", "a");
   arq par = fopen("pares.txt", "a");
   while (k \geq 0){fscanf(arq todos, "%d", &k);
       if ( k \ge 0 )
        {if ( k \frac{9}{2} 2 == 0)
                fprintf(arq_par, "%d ", k);
            elsefprintf(arq_impar, "%d ", k);
        }}
fclose(arq_impar);fclose(arq_par);
fclose(arq_todos);}
```
 $\frac{1}{2}$ 

#### Fim do arquivo

 No nosso exemplo é necessário que coloquemosum número negativo no fim da sequência quequeremos ler

 $\sqrt{1}$  2 3 4 5 6  $-1$ 

√

√ Podemos também alterar <sup>o</sup> programa de modo que ele consiga reconhecer quando <sup>o</sup> arquivo deentrada acabou

√ Basta lembrar que <sup>o</sup> função scanf (e também <sup>o</sup> fscanf) retorna o número de leituras que conseguiu fazer

√ Portanto, quando esse número for 0, <sup>o</sup> arquivoterminou

#### Nosso exemplo – V2.1

```
int main()
{
int k, quantos = 1;
FILE *arq_impar, *arq_par, *arq_todos;
   arq_todos = fopen("numeros.txt", "r");
   arg\_impar = fopen("imparse.txt", "a");arq_par = fopen("pares.txt", "a");
   while ( quantos == 1 )
   {quantos = fscanf(arq todos, "%d", &k);
       if ( quantos == 1 )
        {if ( k \frac{9}{2} 2 == 0)
                fprintf(arq_par, "%d ", k);
            elsefprintf(arq_impar, "%d ", k);
        }}
fclose(arq_impar);fclose(arq par);

fclose(arq_todos);}
```
#### Será que <sup>o</sup> arquivo existe?

- √ $\sqrt{\frac{1}{2}}$ Com a função fopen também é possível verificar se <sup>o</sup> arquivo existe ou não
- √ Por exemplo, se <sup>o</sup> arquivo de entrada não foi criado pelo usuário, <sup>o</sup> programa deveria dar umamensagem
- $\sqrt{\phantom{a}}$  Basta verificar se o valor retornado pelo fopené √igual à conatante NULL
- $\sqrt{\ }$  Se for, um erro ocorreu

#### Nosso exemplo – V2.2

```
int main()
{
int k, quantos = 0;
FILE *arq_impar, *arq_par, *arq_todos;

arq_todos = fopen("numeros.txt", "r");
   if (arg\_todos == NULL){ // erro ocorreu
       printf("Arquivo de entrada não existe!\n");
       return -1;
   }arq_impar = fopen("impares.txt", "a");
   arq_par = fopen("pares.txt", "a");
   .... .
```
}

#### Exercício

√

 Escreva um programa que lê um arquivo texto <sup>e</sup>imprime, em um outro arquivo: <sup>o</sup> número de linhas, <sup>o</sup> número total de caracteres, <sup>o</sup> número de espaços em branco <sup>e</sup> <sup>o</sup> número de caracteres nãobrancos encontrados.

√ O nome do arquivo de entrada deve ser digitadopelo pelo usuário.

√ Sugestão: use <sup>a</sup> função fgets para ler as linhas da entrada

## Função **fgets**

√fgets(<vetor>, <tamanho>, <arquivo>) √ Vetor indica <sup>a</sup> variável que vai ser lida√ Tamanho é <sup>o</sup> tamanho máximo da linha <sup>a</sup> ser lida√ Arquivo é <sup>a</sup> variável que referencia <sup>o</sup> arquivo <sup>a</sup>ser lido√ Se um erro ocorrer, retorna NULL

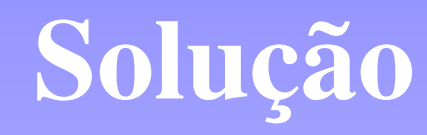

```
#include <stdio.h>
#include <string.h>
char filename[100];
char linha[100];
int main()
{
int cont_linha = 0, cont_char = 0, cont_branco = 0, t, i;
FILE *arq_in, *arq_out;
   printf("Qual o nome do arquivo? ");
   gets(filename);arq_in = fopen(filename, "r");
   if ( \arg in == NULL )
   { // erro ocorreu
       printf("Arquivo de entrada não existe!\n");
       return -1;
   }
arq_out = fopen("saida.txt", "w");
```
 $\frac{1}{2}$ 

#### Solução

```
while ( fgets(linha, 100, arq_in) != NULL )
{cont_linha++;
t = strlen(linha);
    cont char = cont char + t;
    for (i = 0; i < t; i++){if (\text{linha[i]} == ' '')cont_branco++;}}
fprintf(arq_out, "Numero de linhas: %d\n", cont_linha);
fprintf(arq_out, "Numero de caracteres: %d\n", cont_char);
fprintf(arq out, "Numero de brancos: %d\n", cont branco);
fprintf(arq_out, "Numero de nao brancos: \delta d \n\cdot", cont_char - con
fclose(arq_out);fclose(arq_in);return 0;
```
}

 $\mathbf{r}$